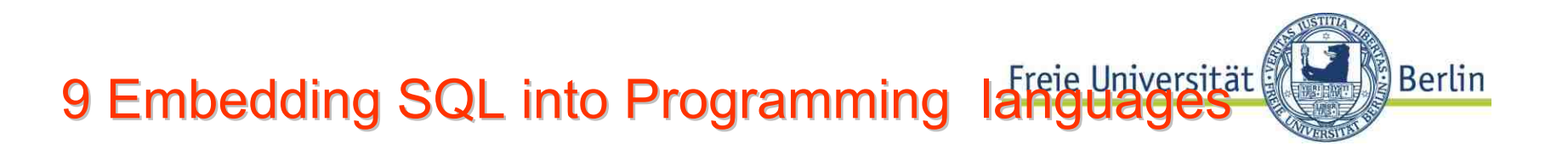

- 9.1 Introduction: using SQL from programs
- 9.2 Embedded SQL Static and dynamic embedding **Cursors** ESQL / C Positioned Update
- 9.3 SQL and Java JDBCSQLJ
- 9.4 OR mapping and components
- 9.5 Transactions in application programs DefinitionIsolation levels

Lit.: Kemper / Eickler: chap. 4.19-4.23; Melton: chap. 12,13,17-19, Widom, Ullman, Garcia-Molina: chapt.8 JDBC Literature, e.g.Sun jdbc guide.(see: material)

## JDBC core interfaces JDBC core interfaces

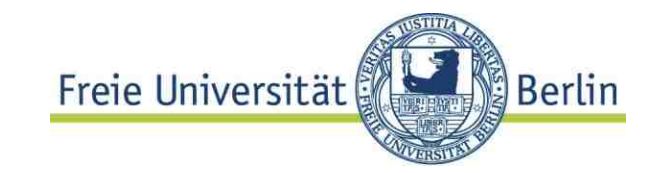

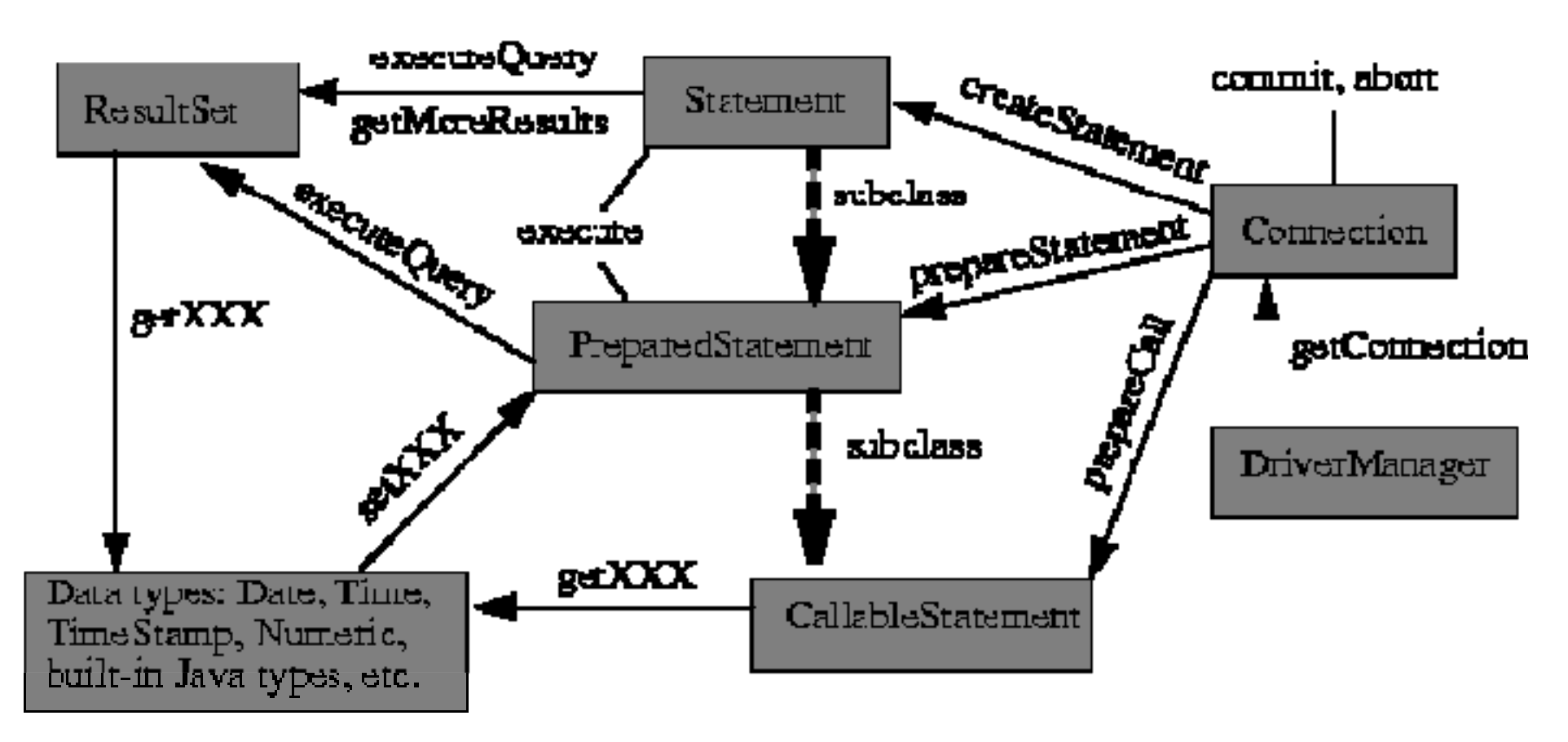

#### from Sun Microsystems: JDBC 2.0 API

© HS-2010

# Making a connection

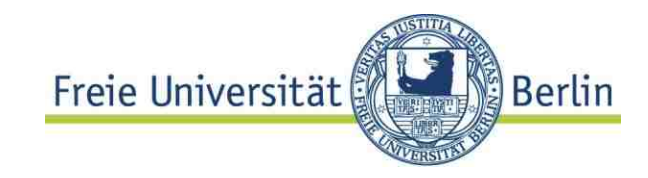

```
try {
    Class.forName("oracle.jdbc.OracleDriver"); } 
    catch (ClassNotFoundException e) 
    {System.out.println ("Driver not found");} 
try {
  DriverManager.registerDriver (
          new oracle.jdbc.OracleDriver());
  return DriverManager.getConnection (url1,database, pw );}
 catch (SQLException e){
        System.out.println("SQL-Execption: ");
 }
```
**}**

New concept: **DataSource** interface:

- logical concept, avoids hard coded Driver / Connection details. Name registered with JNDI naming service, which supplies details
	- support of connection pools and transactions

Calling stored procedures

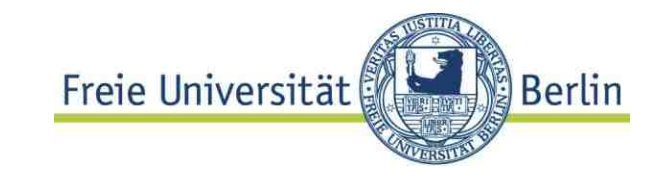

PL/SQL function (from above):

```
© HS-2010
                                              9-Embedded-39
    create or replace FUNCTION CountryLCity
      (cname IN VARCHAR, p IN int) RETURN int
      IS CURSOR ctry IS 
      SELECT * FROM Country 
      WHERE CODE LIKE cname||'%' 
             and population >p; 
       row# int;
    BEGINFOR resRecord IN ctry LOOP 
           row# :=ctry%ROWCOUNT; 
            dbms_output.PUT_LINE ('Name: ' || 
                resRecord.name || ', Capital: '||
               resRecord.capital); 
       END LOOP; 
     RETURN (row#); 
    END;/
```
JDBC: calling stored procedures JDBC: calling stored procedures

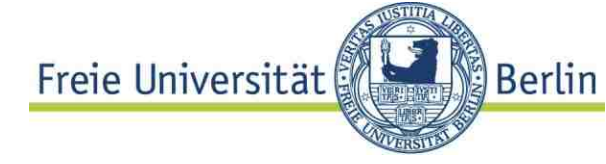

```
try{
CallableStatement cs = con.prepareCall
     ("{ ?=call CountryLCity(?,?)}");
cs.registerOutParameter(1, Types.INTEGER);
cs.setString(2,arg1);
cs.setInt(3,arg2); 
cs.executeQuery(); 
int res = cs.getInt(1);
System.out.println("... "+ res +", "); 
 } catch (SQLException ex) {
System.err.println("Error While 
Executing Function Mondial.CountryLCity " +
ex.toString());
}
```
If stored procedure causes updates:

```
© HS-2010
      int rowCount= cs.executeUpdate();
```
9-Embedded-40

# **JDBC: Updates**

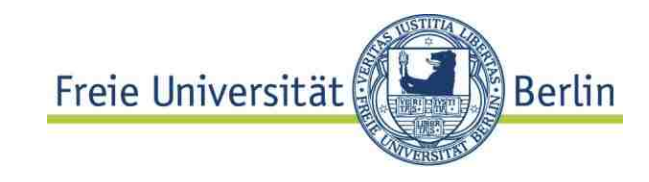

Updating result sets (JDBC 2.0)

```
Statement stmt = con.createStatement( 
  ResultSet.TYPE_SCROLL_SENSITIVE, 
  ResultSet.CONCUR_UPDATABLE);
 stmt.setFetchSize(25);
ResultSet rs = stmt.executeQuery(
 "SELECT emp_no, salary FROMemployees");
```

```
rs.first();
rs.updateFloat("salary", 10000.0);
rs.updateRow();
```
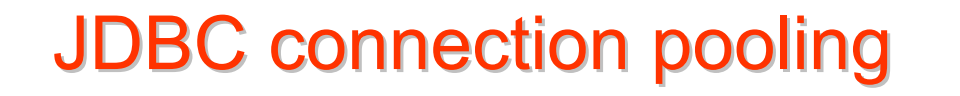

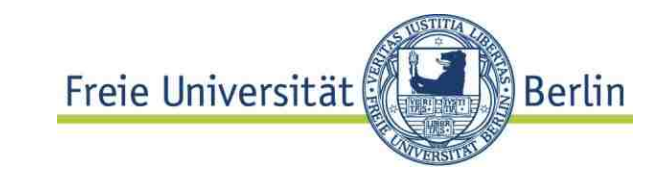

## **Opening a connection is expensive**

DB login, set up context, check rights, ... up to 1 sec in some systems

Typical interactive applications (e.g. web shop): many customers, few DB interactions  $\Rightarrow$  heavy overhead caused by setup of DB connection

Solution

use a set of pre-initialized connections **("connection pool")** 

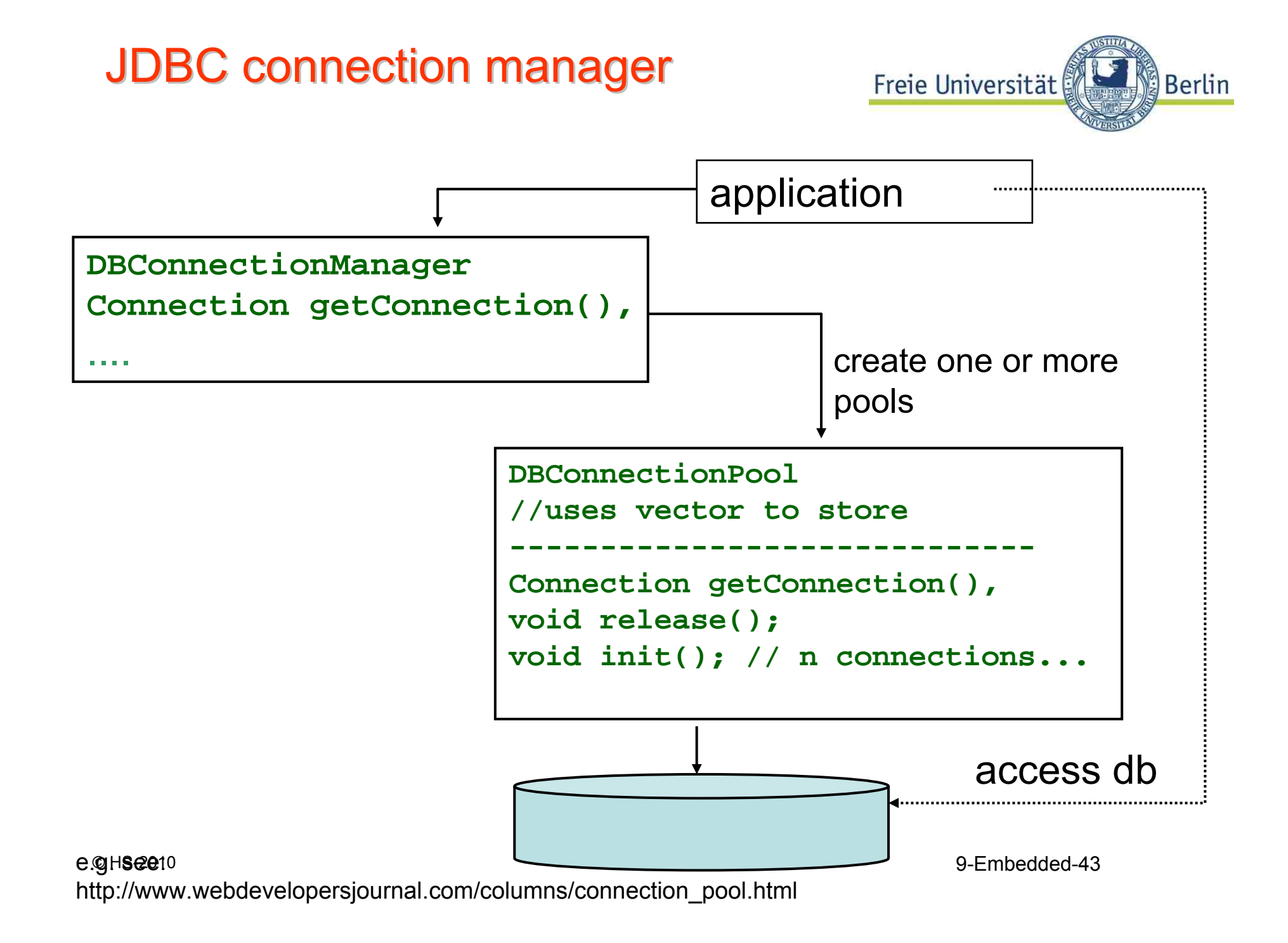

Transactional processing...

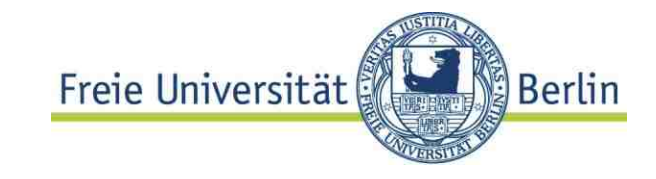

... a short introduction

**Transaction**: a **unit of work** which consists of a **sequence of steps** (operations on the Database)

**Isolation** of independent application processes T1, T2,...

# Lost update

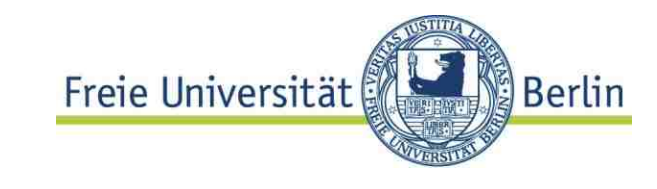

```
T1 read x = 3T2 read x=3T1: write (x+1) 
                 T2 write (x+1)time1. +2.:T1 and T2 read DB field/record
                                             into local variable,
                                           2.+ 3. Both change
                                           locally and write back.
```
Isolation compromised

## **Lost update**! Database corrupt.

Transaction isolation more demanding than concurrency in programs?

# Transaction semantics

DBS has to guarantees certain executional properties "**All or nothing**" semantics

All effects are made permanent at COMMIT, not before .

TA has no effect after ROLLBACK

## **"Now and forever"**

DBS guarantees the effects after COMMIT has been processed successfully

## **"Solve concurrency conflicts"**

Conflict resolution of concurrent operations on DB

## **"Keep consistent DB consistent"**

Preservation of integrity

**CONSISTENCY** 

#### DURABILITY

ATOMICITY

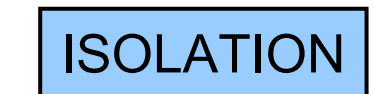

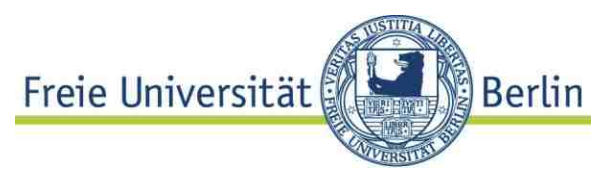

Transactions

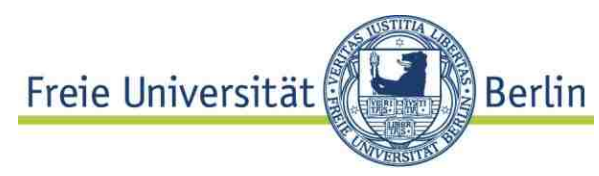

How does DB System guarantee the properties? **Implementation of DBS**

*Application programming:* DB transactions Syntactically mark unit of work: **START TRANSACTION ……. COMMIT;** or: **START TRANSACTION** ……. **IF (everything\_OK**) **COMMIT ELSE ROLLBACK**; **ENDIF – no effect on DB**

Exception thrown by system (Transaction abort) if application wants to commit, but DBS cannot guarantee proper execution

# SQL & Java: JDBC

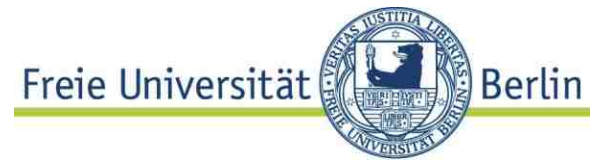

## **Transactional properties of connections**

- JDBC constants:
- **TRANSACTION\_NONE**
- **TRANSACTION\_READ\_UNCOMMITTED**
- **TRANSACTION\_READ\_COMMITTED**
- **TRANSACTION\_REPEATABLE\_READ**
- **TRANSACTION\_SERIALIZABLE**
- **JDBC API:**

**Different** isolation levels

- **public void setTransactionIsolation(int level) throws SQLExceptionpublic**
- **public void setAutoCommit(boolean autoCommit) -- no autocommit when updating result sets!**
- **public void commit()**

**throws SQLException**

• **public void rollback()**

**throws SQLException**

# JDBC: programming style JDBC: programming style

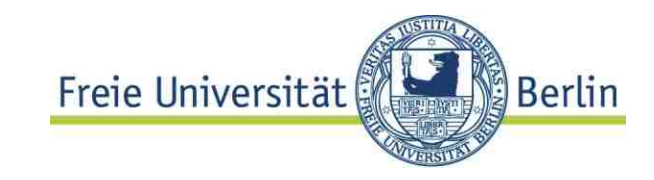

- Separate DB interaction and processing
- SQL code goes into a separate object
- Encapsulate DB execution and error handling from application processing

•Many advantages, but not always a trivial task.

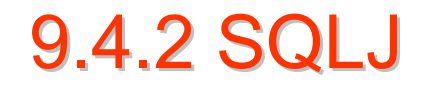

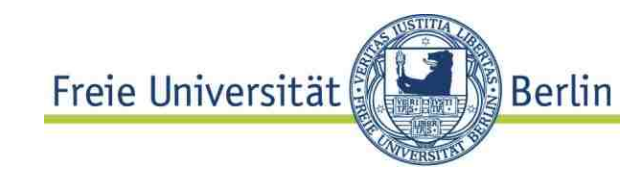

## Part 0: SQLJ Embedded SQL

Mostly reviewed and implemented

Integrated with JDBC API

Oracle has placed Translator source into public domain

#### Part 1: SQLJ Stored Procedures and UDFs

Using Java static methods as SQL stored procedures & functions

Leverages JDBC API

Part 2: SQLJ Data Types

Pure Java Classes as SQL ADTs Alternative to SQL3 Abstract Data Types

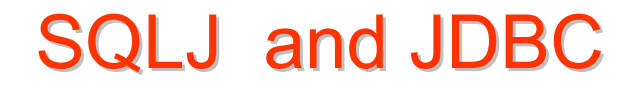

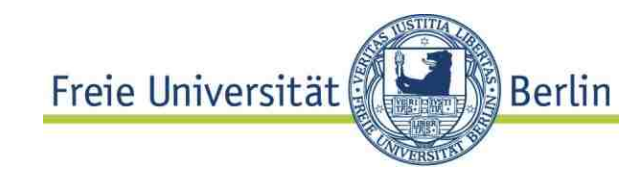

```
// SQLJ
int n;
#sql { INSERT INTO emp VALUES (:n)};
```

```
// JDBC
int n;
Statement stmt = conn.prepareStatement
                ("INSERT INTO emp VALUES (?)");
stmt.setInt(1,n);
stmt.execute ();
stmt.close();
```
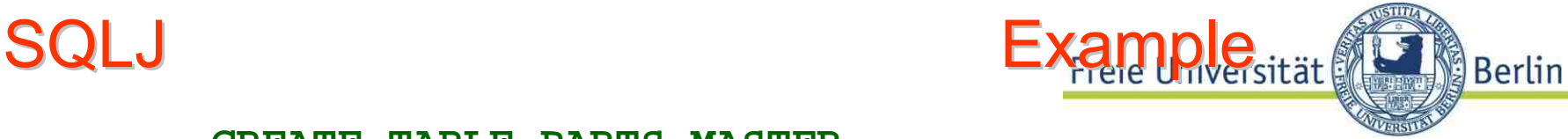

**CREATE TABLE PARTS\_MASTER (PART\_ID NUMBER(8) PRIMARY KEY,** PART NAME VARCHAR(40), **SUPPLIER VARCHAR(200));**

```
CREATE TABLE MRP (PART_ID REFERENCES PARTS_MASTER, 
   QUANTITY_ON_HAND NUMBER(6), 
   REORDER_THRESHOLD NUMBER(6));
```
**// Part of a SQLJ program, showing definition of one method: public class inventory {**

```
...
 public void pullStock (int part, int quantity) 
  throws OutOfStock {
   int on hand, threshold:
```

```
9-Embedded-55
#sql { SELECT QUANTITY_ON_HAND, REORDER_THRESHOLD
         INTO :on_hand, :threshold FROM MRP
         WHERE PART ID = :part FOR UPDATE ;
```
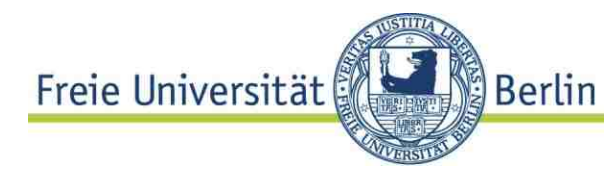

```
 HS-2010 9-Embedded-56
     on_hand -= quantity;
     if (on_hand < threshold) {
       String supplier;
         #sql { SELECT SUPPLIER INTO :supplier 
               FROM PARTS_MASTER
                WHERE PART_ID = :part };
         inventory.orderMore(part, quantity, supplier);
     }
     if (on hand < 0) \{#sql { ROLLBACK }; 
       throw new OutOfStock(); 
     } else {
       #sql { UPDATE MRP SET QUANTITY_ON_HAND = :on_hand
              WHERE PART_ID = :part };
         #sql { COMMIT };
     }
   }
  ...
```
**}**

# 9.5 OR-Mapping

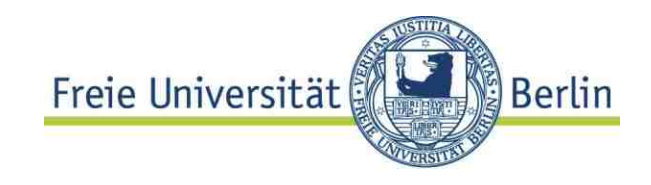

## **Motivation**

**Hide details** of DB schema from application program typical usage:

- application started from scratch
- application is rather simple: few persistent classes
- **Relational schema** is **generated from persistent classes**
- **Mapping** between tables and persistent classes is **generated**
- Most simple approach:
	- –**"row type" (attributes) = class**
	- **"row" = "object"**
- Systems**: Hibernate**, Object Relational Bridge (OJB) and many more

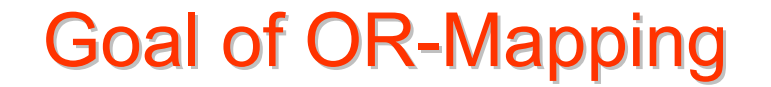

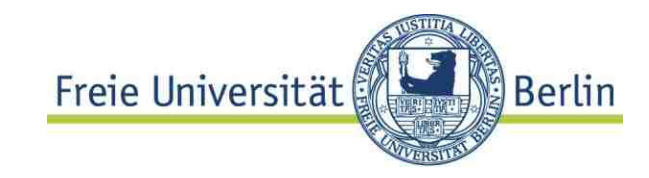

Take advantage of the things SQL databases do well, without leaving the Java (?) language of objects and classes. OR-mapping with Hibernate example Universität

From Classes to tables, from rows to objects

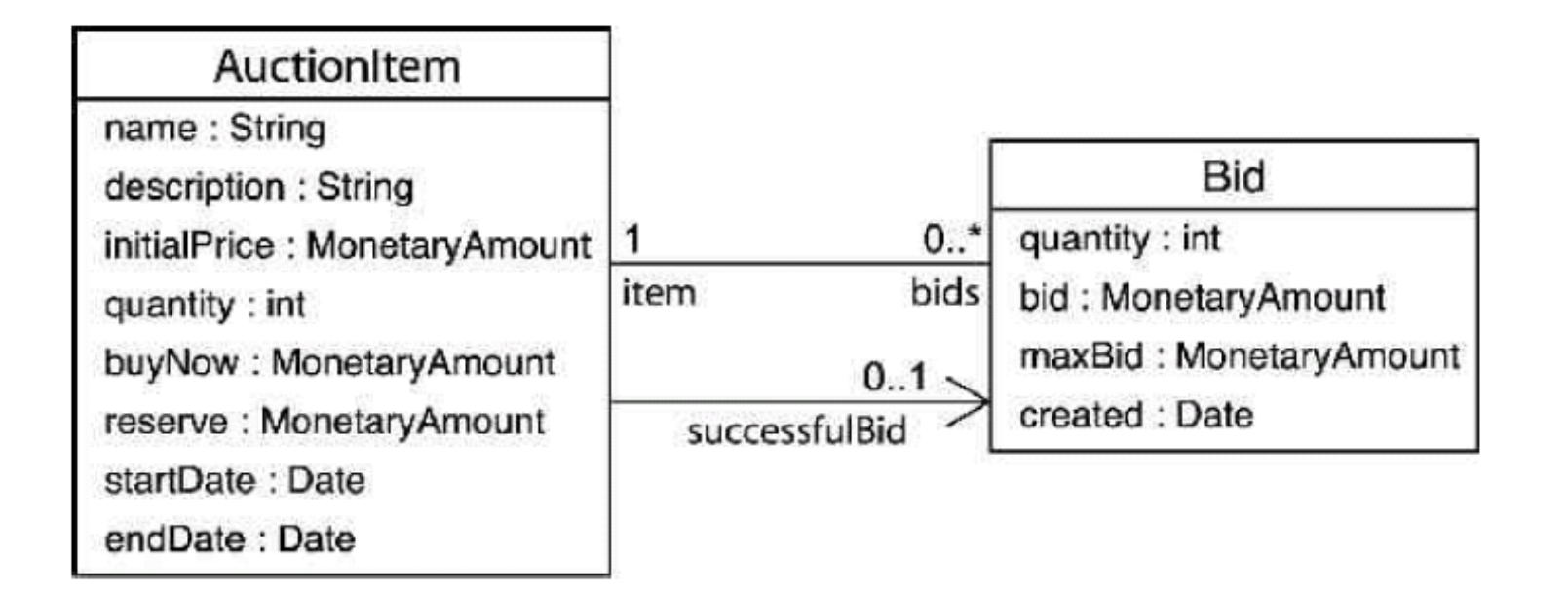

Mapping has to be defined by developer or generated.

**Berlin** 

# **OR Mapping Definition**

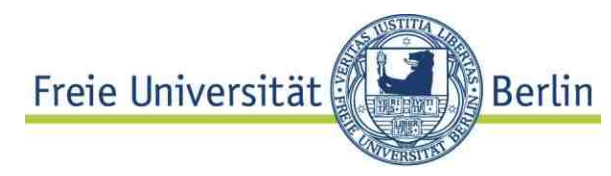

```
<class name="AuctionItem" table="AUCTION_ITEM">
  <id name="id" column="ITEM_ID">
      <generator class="native"/>
  </id>
```

```
<property name="description" column="DESCR"/>
<one-to-one name="successfulBid"column="SUCCESSFUL_BID_ID"/>
```

```
<set name="bids" cascade="all" lazy="true">
    <key column="ITEM_ID"/>
    <one-to-many class="Bid"/>
```
**</set>**

**</class>**

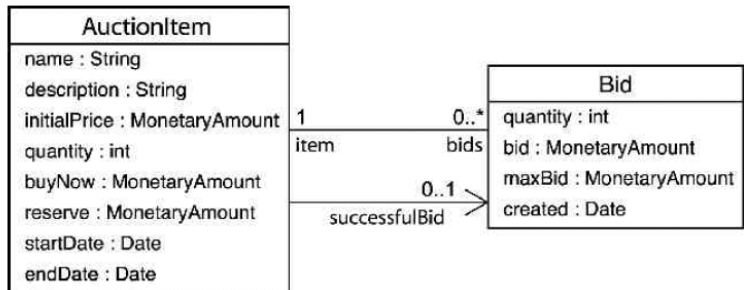

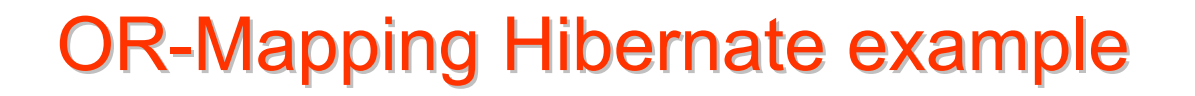

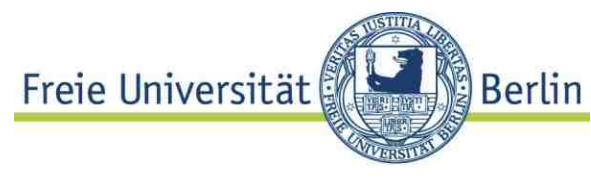

Expl.: Retrieve an AuctionItem and change the description:

```
Session session = sessionFactory.openSession();
Transaction tx = session.beginTransaction();
```

```
AuctionItem item =(AuctionItem) session.get(AuctionItem.class, itemId);
```

```
item.setDescription(newDescription);
```

```
tx.commit();
session.close();
```
# OR-Mapping Hibernate example

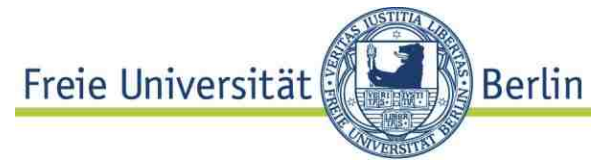

#### Retrieve an AuctionItem and change the description, as **detached object**:

```
Session session = sessionFactory.openSession();
Transaction tx = session.beginTransaction();
AuctionItem item =(AuctionItem) session.get(ActionItem.class, itemId);
tx.commit();
session.close();
```

```
item.setDescription(newDescription);
```

```
Session session2 = sessionFactory.openSession();
Transaction tx = session2.beginTransaction();
session2.update(item);
tx.commit();
session2.close();
                              reattach! Danger of lost update?
```
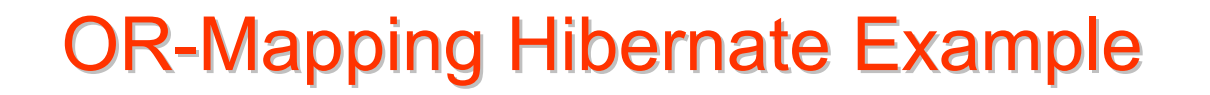

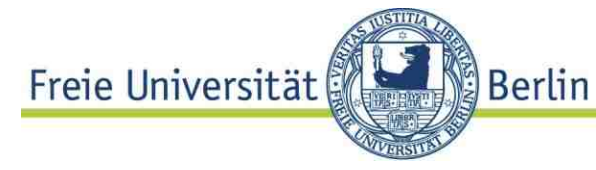

#### **Retrieve an AuctionItem and create a new persistent Bid:**

```
Bid \phi <b>bid = new Bid()bid.setAmount(bidAmount);
Session session=sessionFactory.openSession();
Transaction tx=session.beginTransaction();
```

```
AuctionItem item =(AuctionItem)session.get(AuctionItem.class, itemId);
```

```
bid.setItem(item);
item.getBids().add(bid);
```
No managed associations!

```
tx.commit();
session.close();
```
# Hibernate Query Options

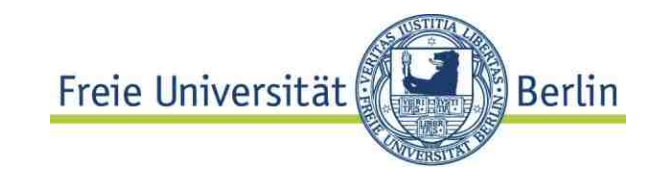

- • Hibernate Query Language (HQL) object-oriented dialect of ANSI SQL
- Native SQL queries direct passthrough with automatic mapping named SQL queries in metadata

Similar language concept in .NET: LINQ a language for querying data sources (Database/SQL, XML files and more) integrated in C#, VB

Hibernate Query Language (HQL)

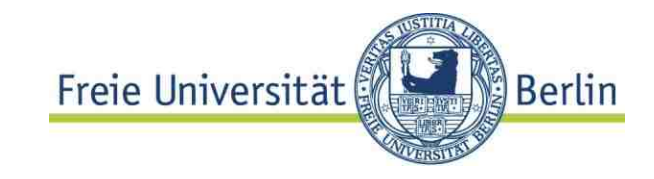

- Make SQL "object-oriented"
	- classes and properties instead of tables and columns
	- supports polymorphism
	- automatic association joining
	- *much* less verbose than SQL
- Full support for relational operations
	- inner/outer/full joins, cartesian product
	- projection, ordering, aggregation and grouping
	- subqueries and SQL functions

OR-Mapping: Hibernate HQL

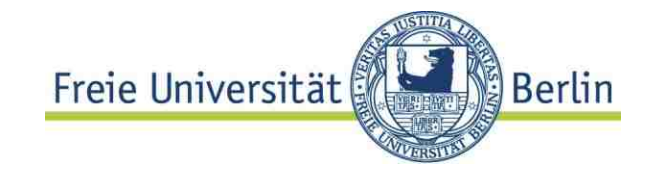

**Most simple HQL query!**

#### **from AuctionItem;**

### *i.e.* get all the **AuctionItem**s:

**List allAuctions <sup>=</sup>session.createQuery("from AuctionItem").list();**

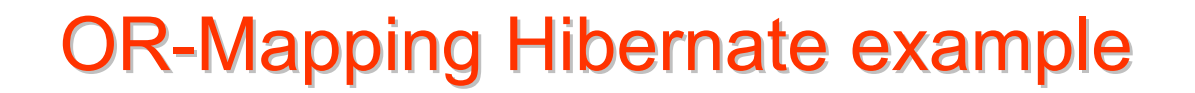

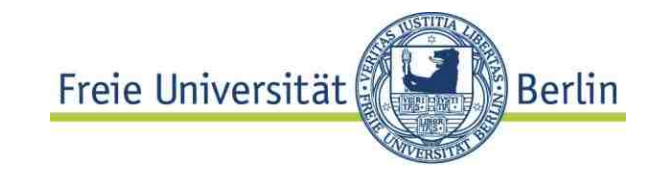

**select itemfrom AuctionItem itemjoin item.bids as bid where item.description like "Hibernate%" and bid.amount > 100**

*i.e.* get all the **AuctionItem**s with a **Bid** worth more than 100 and an item description that starts with "Hibernate".

# Hibernate Query: Criteria / HQL

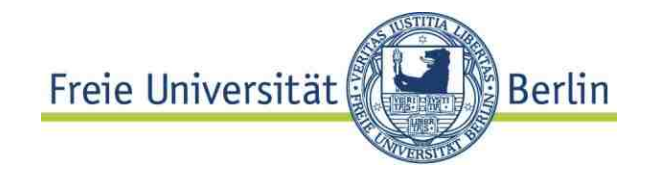

**List auctionItems <sup>=</sup>**

**session.createCriteria(AuctionItem.class).setFetchMode("bids**

- **", FetchMode.EAGER)**
	- **.add( Expression.like("description", desc) )**
	- **.createCriteria("successfulBid")**
	- **.add( Expression.gt("amount", minAmount) ).list();**

Equivalent HQL:

**from AuctionItem itemleft join fetch item.bids where item.description like :description and item.successfulbid.amount > :minAmount** **HQL: Passing Parameters** 

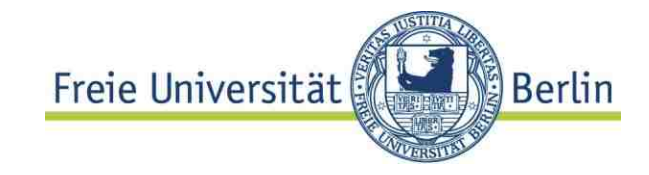

**Query q = s.createQuery( "from foo in class Foo where foo.name=:nameand foo.size=:size");**

**q.setProperties(fooBean)**;

// fooBean has getName() and getSize() List foos = q.list();

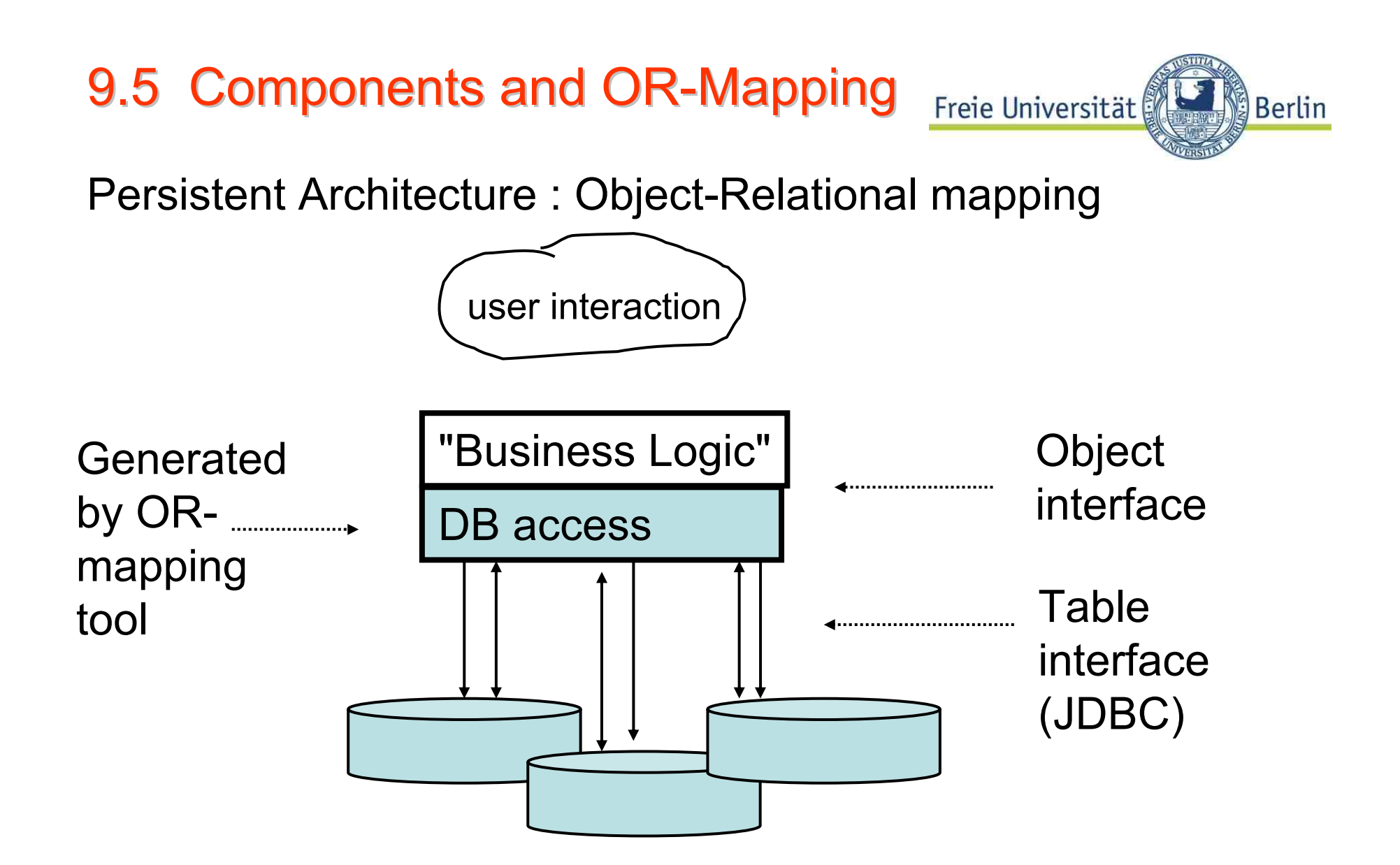

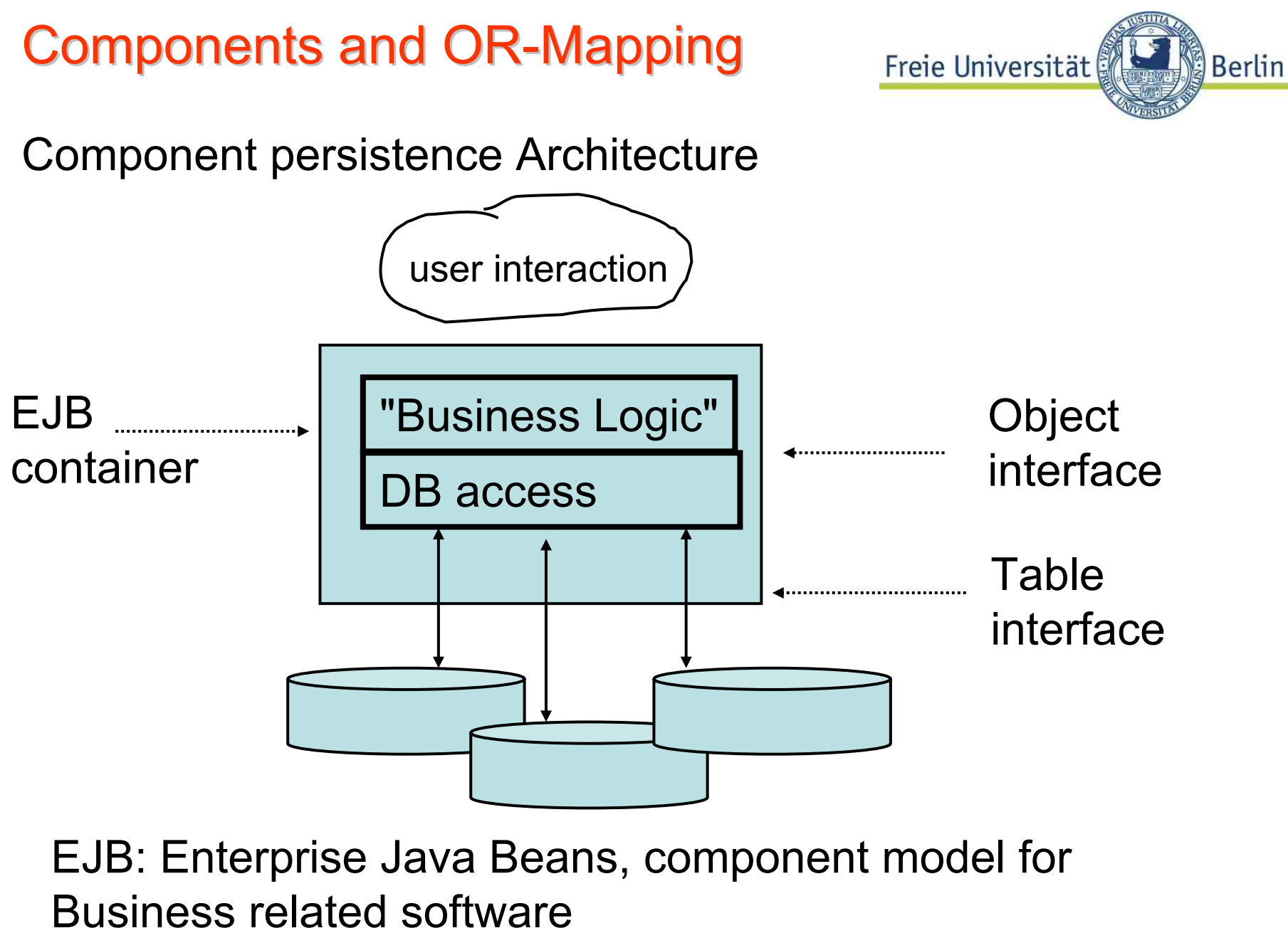

 $@HS-2010$ 

 $\circ$  <code>HS-2010</code>  $\circ$  <code>HS-2010</code>  $\circ$  <code>HS-2010</code>  $\circ$  <code>HS-2010</code>  $\circ$  <code>HS-2010</code>  $\circ$  <code>HS-2010</code>

# **Components: EJB**

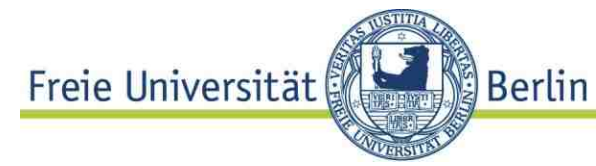

## Motivation **EJB should relieve application from programmer technical issues**

- multi-user (concurrency management) and distributed transaction management
- security
- resource management and component lifecycle
	- (threads, database connections, etc.)
- remote accessibility and component location transparency
- persistence, caching
- tools for bean installation and deploying
- portability: developing business beans without knowing the particular DB infrastructure

## **most important: scalability**

# EJB

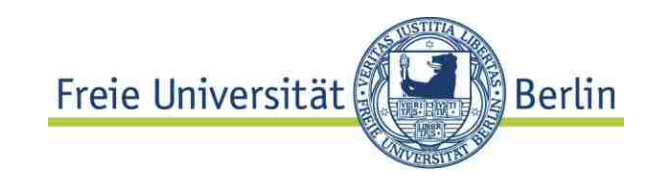

## **Disadvantage**

- not easy to comprehend
- not easy to understand side effects e.g. concurrency control in DB or in EJB container
	- Container: compromises durability ("changed data on disk?")
	- DB: heavy traffic between EJB cache and DB cache
- Depend on vendor implementations (EJB used to be underspecified)
- Performance: heavy penalty depending on application

Details in courses on SE (?) and (Distributed) Transaction Processing

© HS-2010

# Comparison of JDBC and EJB architectures using TPC-W\*

TPC-W

represents Web application

(Business model: online book shop)

- –Browser (Client)
- Web-Server

EJB performance EJB performance

- –Application-Server
- database

Measurement on DB size:

EJB using "container managed persistence", i.e. automatic mapping between DB objects and EJBs

Hamburg,

- books: 9.000, Authors: 2.500
- Customers: 5.000, Addresses 9.000,

Transactions defined by TPC-W (search, buy, ...)

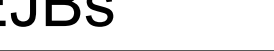

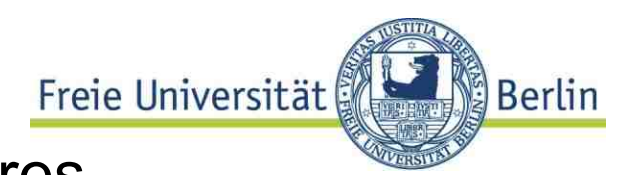

\* Study by Zink / Hettel,

AK Frameworks2000

JDBC / EJB performance comparison Universität **Berlin** ATTENTION: pretty OLD study, but tendency is correct.

# **Web Interactions per Second (WIPS)**

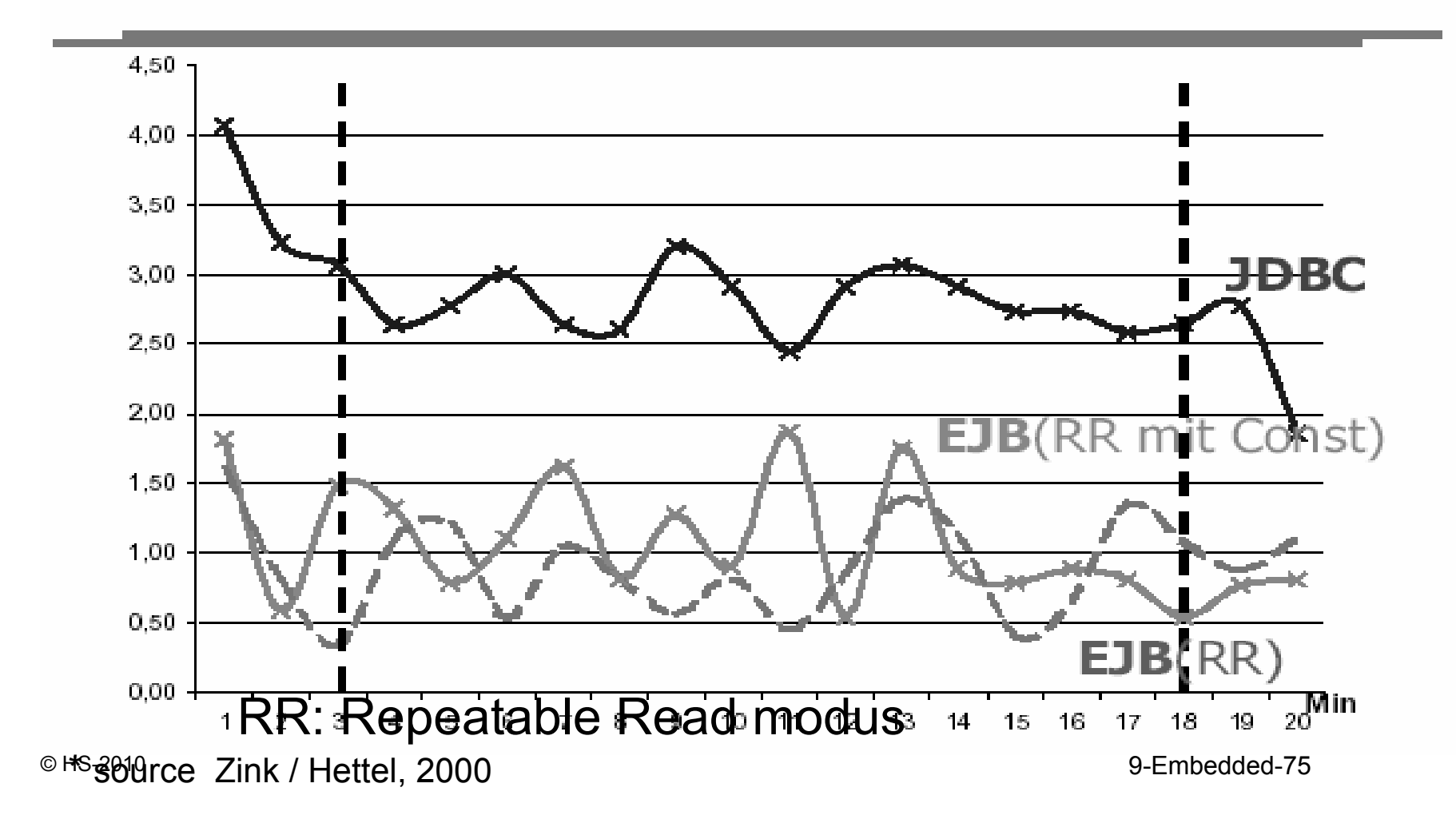

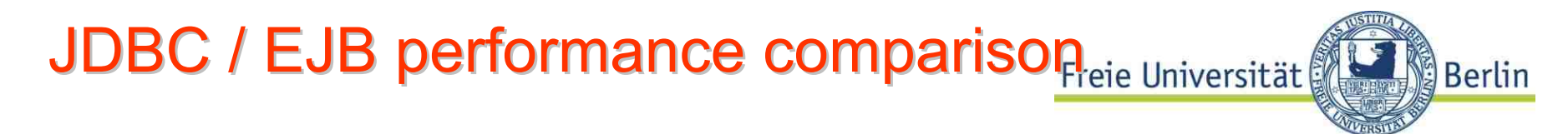

# EJB vs. JDBC: **WIRT-Verteilung der Seite "Home"**

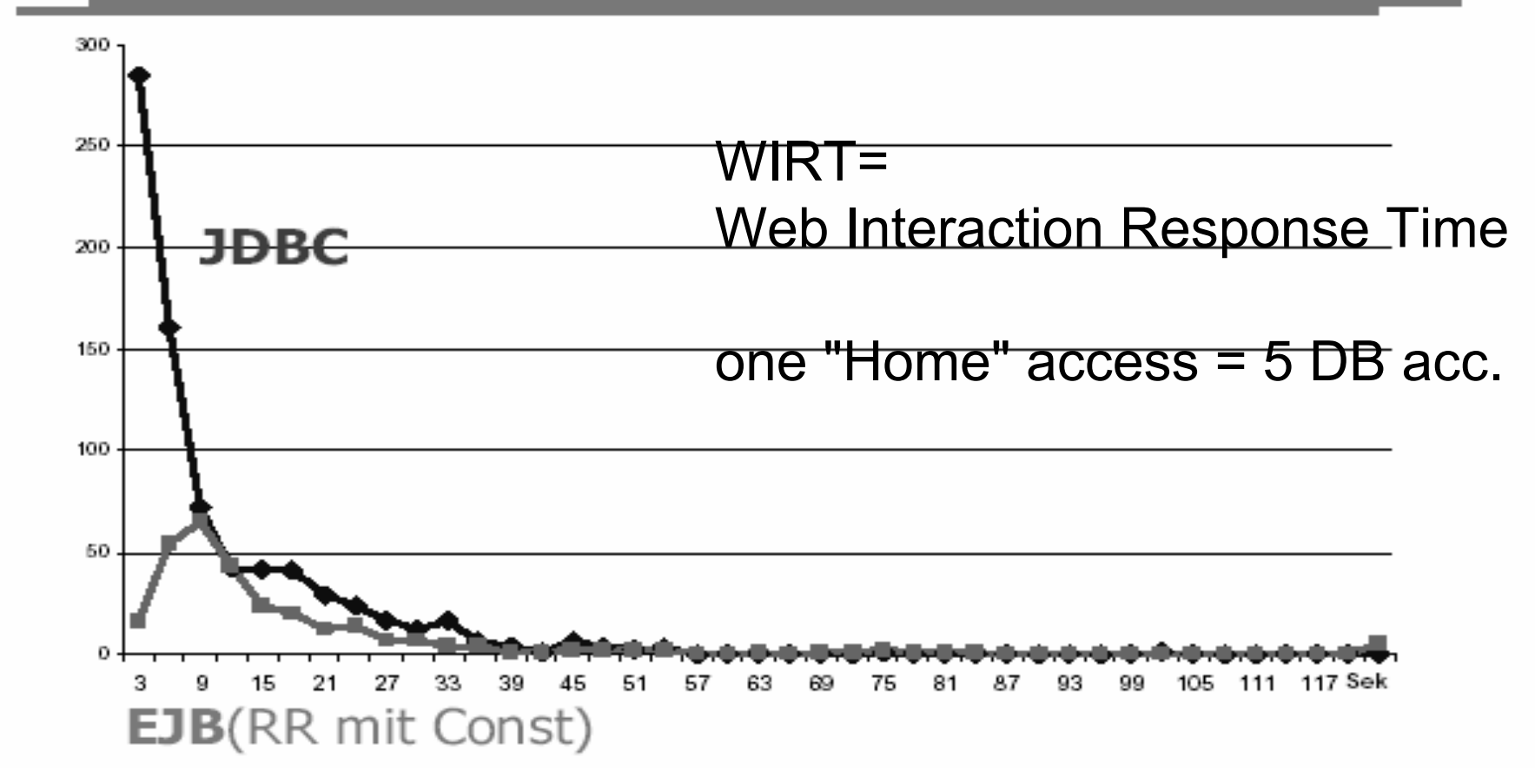

© <del>l\*</del>San Decentrial Politics Zink / Hettel, 2000 source Zink / Hettel, 2000 source Zink and the source  $\sim$  9-Embedded-76

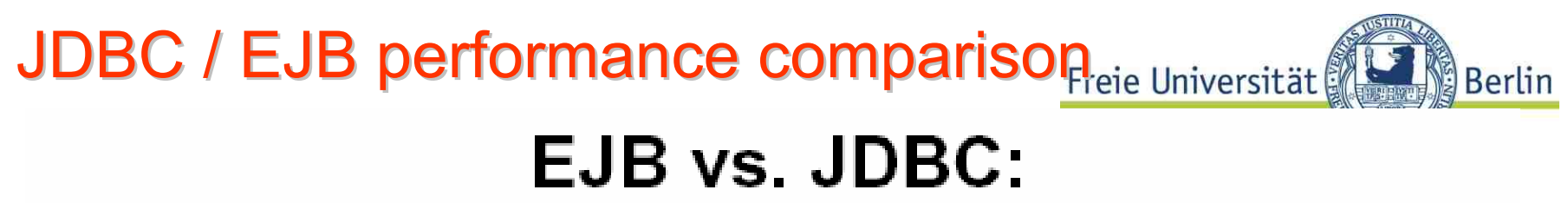

# **WIRT der Seite "SearchResult"**

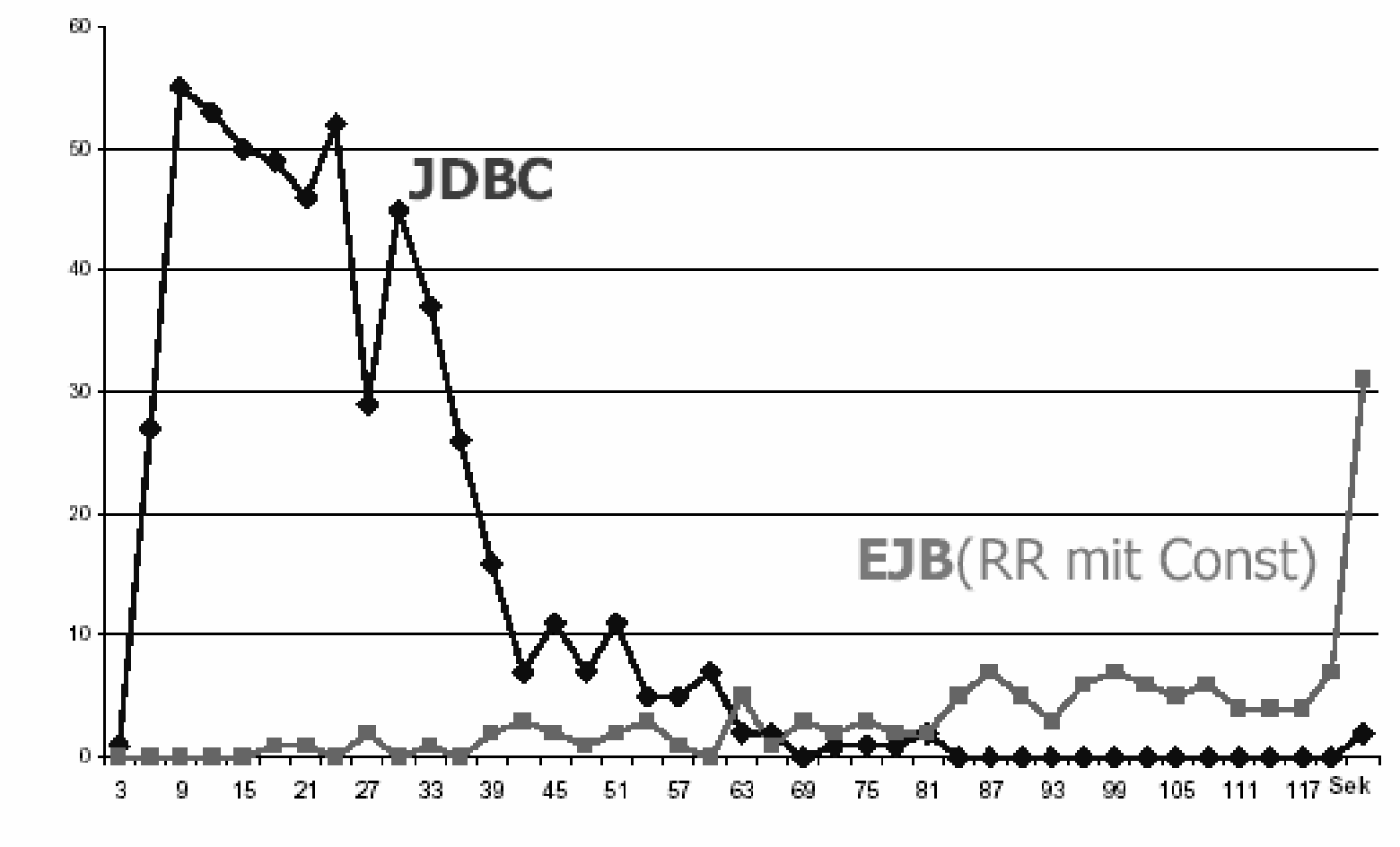

© <del>l\*</del>Sand and the Mattel, 2000 source Zink / Hettel, 2000 source a source 2 source 2010 source 2010 source 2010 source a source 2 source and the source 2010 source and the source and the source of the source and the sour

9-Embedded-77

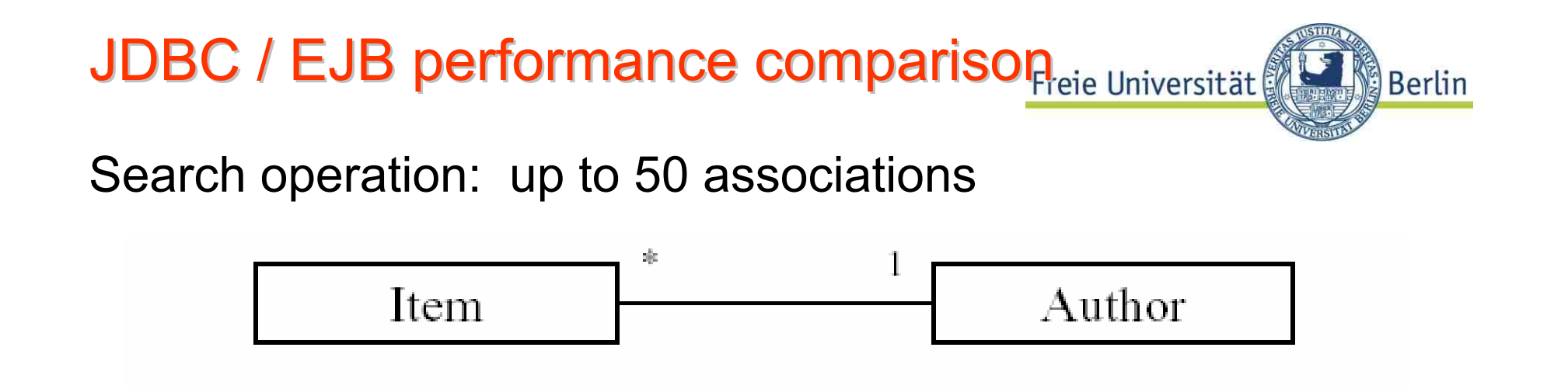

JDBC:

Database join

EJB: up tp 50 **findByPrimaryKey()** - calls

EJB solution cannot perform better than JDBC

JDBC / EJB performance comparison Universität

Investigation shows tendency, but should not be overestimated:

EJB 2.0 / 3.0 have been improved considerably

- Application servers which manage the containers, have been improved
- "Bean managed persistence" may be tuned

Albert Einstein:Not everything which can be measured is important, not everything which is important can be measured

**Berlin** 

# **Summary**

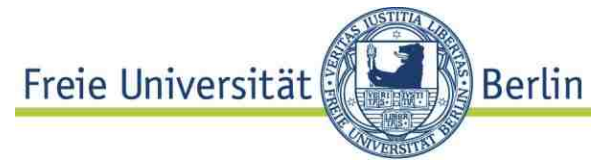

- $\bullet$  Access of Database from **application program** more important than interactive SQL
- $\bullet$  **cursor** : iterator through result sets explicit or implicit
- •**Dynamic versus static** (compiled) SQL
- **Stored procedures**: **important** tool
- **JDBC** : similar to "call level interface (CLI)
- **SQLJ** : "Embedded" version, not as important as JDBC (?)
- Persistence frameworks useful in simple applications, questionable in large high performance systems.
- **Transaction <sup>=</sup> unit of work**: very important concept in multi user environments (remember: acid)
- **Isolation level**: lower levels acceptable in many cases, "seriazalibility" prevents any harm due to read / write conflicts (details to come)